## Świętokrzyski Urząd Wojewódzki w Kielcach

http://www.kielce.uw.gov.pl/pl/biuro-prasowe/aktualnosci/1860,Konkurs-fotograficzny-wojewody-swietokrzyskiego.html 18.05.2024, 12:24

Strona znajduje się w archiwum.

## Konkurs fotograficzny wojewody świętokrzyskiego

Wojewoda Grzegorz Banaś ogłasza konkurs fotograficzny z okazji obchodów tysiąclecia Świętego Krzyża. Na zwycięzców czekają cenne nagrody.

## **Wojewoda Grzegorz Banaś ogłasza konkurs fotograficzny z okazji obchodów tysiąclecia Świętego Krzyża. Na zwycięzców czekają cenne nagrody.**

Konkurs pod hasłem "Święty Krzyż - miejsce mistyczne" adresowany jest do wszystkich mieszkańców województwa świętokrzyskiego, którzy lubią fotografować i są amatorami w tej dziedzinie. Prace powinny być wykonane samodzielnie i spełniać określone w regulaminie warunki.

- Millenium Świętokrzyskie to jedno z najważniejszych tegorocznych wydarzeń w naszym regionie. Celem konkursu jest uwrażliwienie młodego pokolenia na piękno Świętego Krzyża, jakże ważnego dla naszej religii i kultury. Sztuka fotografii jest doskonałą formą wyrażenia myśli i uczuć. Jestem pewien, że uczestnicy konkursu zaskoczą nas swoimi pomysłami - powiedział Grzegorz Banaś, wojewoda świętokrzyski. Prace należy przesyłać na adres: Dom Kultury" Zameczek", ul. Słowackiego 23, 25-365 Kielce **do 26 maja br.** Rozstrzygnięcie konkursu nastąpi 1 czerwca 2006r. Do oceny zgłoszonych projektów zostało zaproszone niezależne Jury w skład którego wchodzą przedstawiciele organizatorów: wojewody świętokrzyskiego oraz Domu Kultury "Zameczek", a także reprezentanci lokalnych mediów i artyści fotograficy.

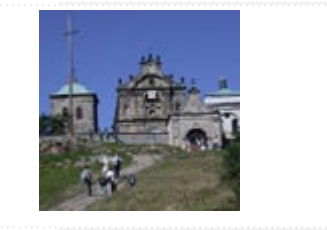

[Drukuj](javascript:winopen() [Generuj PDF](http://www.kielce.uw.gov.pl/pl/biuro-prasowe/aktualnosci/1860,Konkurs-fotograficzny-wojewody-swietokrzyskiego.pdf)

[Powiadom](http://www.kielce.uw.gov.pl/pl/notify/1860,dok.html?poz=biuro-prasowe/aktualnosci&drukuj=window&keepThis=true&TB_iframe=true&height=450&width=400)

[Powrót](javascript:history.go(-1))